# **Android Programming**

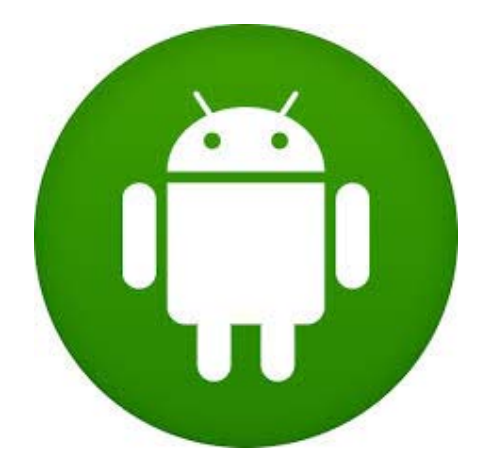

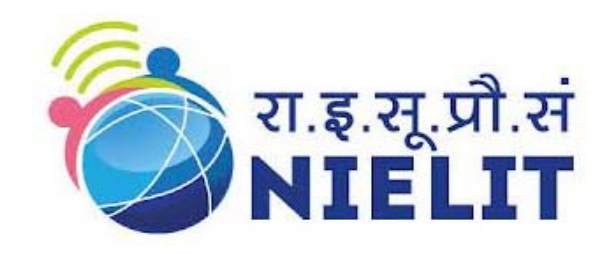

**ORGANIZED BY** 

**राçट्रीय इलेक्ट्रॉिनकी एवं सचना ू प्रौɮयोिगकी संèथान, गोरखपुर National Institute of Electronics and Information Technology (NIELIT) Gorakhpur An Autonomous Scientific Society of Ministry of Communication & Information Technology, Department of Electronics & Information Technology (DeitY) Govt. of India M. M. M. University of Technology, Gorakhpur U.P.– 273010 Web : http://gorakhpur.nielit.gov.in**

### **Training Objectives: -**

This training facilitates classroom and laboratory learning, letting students develop competence and confidence in android programming and understand the entire Android Apps Development Cycle, as well as it would also enable the students to independently create new Android Applications

### **Android Application Development**

Android is an open source and Linux-based Operating System for mobile devices such as smartphones and tablet computers. Android was developed by the Open Handset Alliance, led by Google, and other companies.

Android offers a unified approach to application development for mobile devices which means developers need only develop for Android, and their applications should be able to run on different devices powered by Android.

The extendable application environment of Android is specifically designed to suit industry requirements to tap the mobile CONSUMER<br>MARKET and offers immense scope for Android application developers. MARKET and offers immense scope for Android application developers. Greater part of Android application development is carried out in Java and this Android Course focuses on Java based application development.

### **Pre Requisite**

Android programming is based on Java programming language so basic understanding on Java programming would be helpful in learning Android application development.

### **Course Fee**

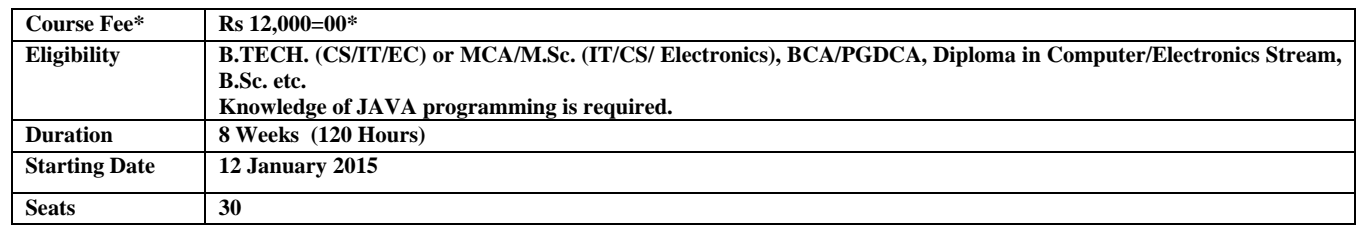

### **How to Apply:**

For Admission, submit completely filled in application form along with course fee either in Cash or Demand Draft in favor of "**NIELIT, Gorakhpur**". The application form may be downloaded from our website or collected from reception.

### **Accommodation:**

Hostel accommodation is available for Male candidates only.

### **Training Highlights:**

- Well Managed Course pattern
- **Daily Handouts & Lab Exercise**
- **Industry Compliant Syllabus**
- Use of Latest Tools & Technology
- LAB Assistance
- **Regular Quiz**

### **Course Contents (Syllabus of Training)**

### **Chapter 1: JAVA Concepts**

- **OOPs Concepts**
- **Inheritance in detail**
- **Exception handling**
- **Packages & interfaces**
- **JVM & .jar file extension**
- **Multi-threading (Thread class & Runnable Interface)**

**Chapter 2: SQL** 

- • **DML & DDL Queries in brief**
- **Chapter 3: Introduction to Android** 
	- • **What is Android?**
	- • **Setting up development environment**
	- • **Dalvik Virtual Machine & .apk file extension**
	- • **Fundamentals:**
- **Basic Building blocks Activities, Services, Broadcast Receivers & Content providers**
- **UI Components Views & notifications**
- **Components for communication -Intents & Intent Filters**
- • **Android API levels (versions & version names)**
- **Chapter 4: Application Structure (in detail)** 
	- • **AndroidManifest.xml**
	- • **Uses-permission & uses-sdk**  • **Resources & R.java**
	-
	- • **Assets**
	- • **Layouts & Drawable Resources**
	- • **Activities and Activity lifecycle**
	- • **First sample Application**

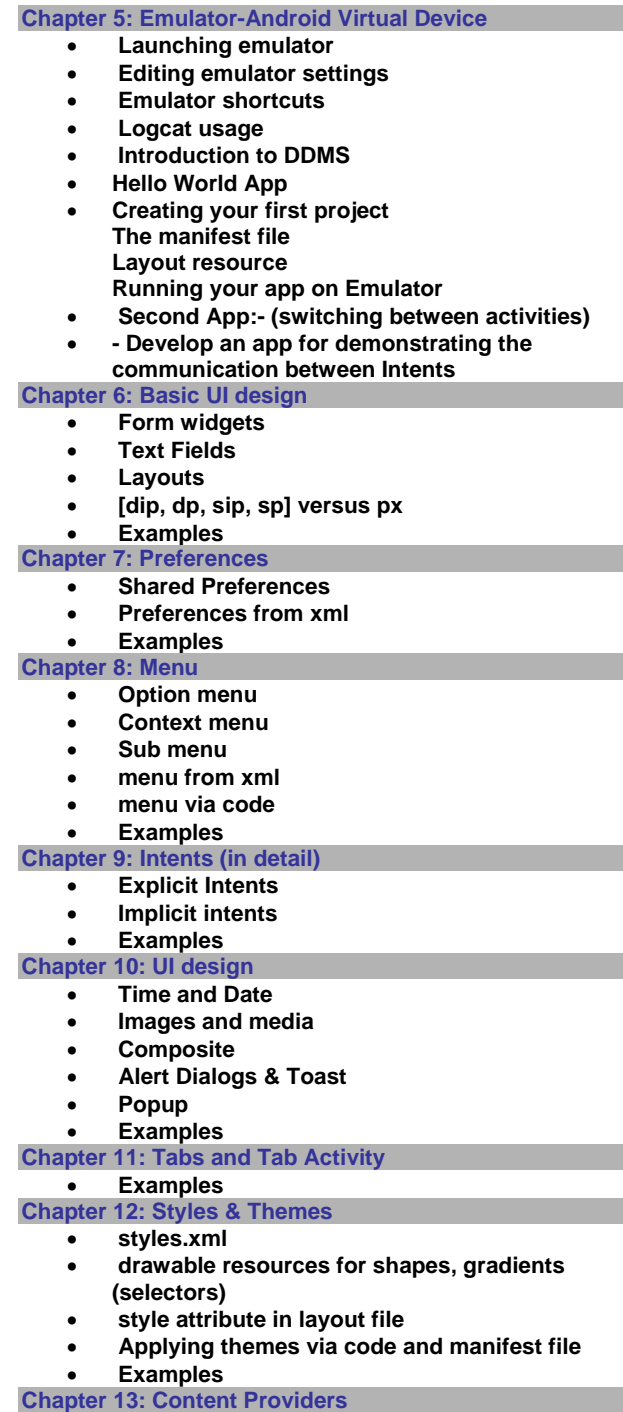

- • **SQLite Programming**
- • **SQLiteOpenHelper**
- • **SQLiteDatabse**
- • **Cursor**
- • **Reading and updating Contacts**
- • **Reading bookmarks**

**Chapter 14: Android Debug Bridge (adb) tool** 

**Chapter 15: Linkify** 

• **Web URLs, Email address, text, map address, phone numbers** 

### • **MatchFilter & TransformFilter**

### **Chapter 16: Adapters and Widgtes**

- • **Adapters:-**
- **a. ArrayAdapters**
- **b. BaseAdapters**
- • **ListView and ListActivity**
- • **Custom listview**
- • **GridView using adapters**
- • **Gallery using adapters**

### **Chapter 17: Notifications**

- • **Broadcast Receivers**
- • **Services and notifications**
- • **Toast**

### • **Alarms**

### **Chapter 18: Custom components**

- • **Custom Tabs**
- • **Custom animated popup panels**
- • **Other components**

### **Chapter 19: Threads**

- • **Threads running on UI thread (runOnUiThread)**
- • **Worker thread**
- • **Handlers & Runnable**
- • **AsynTask (in detail)**

### • **Examples**

- **Chapter 20: Advanced**
	- • **Live Folders**
	- • **Using sdcards**
	- • **XML Parsing**
	- • **JSON Parsing**
	- • **Maps, GPS, Location based Services**
	- • **Accessing Phone services (Call, SMS, MMS)**
	- • **Network connectivity services**
	- • **Sensors**

### **Chapter 21: Services**

- **Overview of services in Android**
- **Implementing a Service**
- **Service lifecycle**
- **Inter Process Communication (AIDL Services)**

### **Chapter 22: Multimedia in Android**

- **Multimedia Supported audio formats**
- **Simple media playback**
- **Supported video formats**
- **Simple video playback**

### **Chapter 23: Location Based Services and Google Maps**

- **Finding current location and listening for changes in location**
- • **Proximity alerts**
- 
- 
- 
- 
- 
- 

- 
- **Using Orientation and Accelerometer sensors**
- **Best practices for performance**

### **Chapter 25: WiFi**

• **Monitoring and managing Internet connectivity** 

## • **Using Location Based Services**

- - -
		- • **Working with Google Maps**
		- • **Showing google map in an Activity**
		- • **Map Overlays**
		- • **Itemized overlays**

### • **Geocoder**

• **Displaying route on map** 

**Chapter 24: Sensors**

• **How Sensors work** 

- **Managing active connections**
- • **Managing WiFi networks**
- **Chapter 26: Telephony Services**
	- **Making calls** 
		- • **Monitoring data connectivity and activity**
	- • **Accessing phone properties and status**
	- • **Controlling the phone**
	- **Sending messages**

**Chapter 27: Camera**

- **Taking pictures**
- **Media Recorder**
- **Rendering previews**

### **Chapter 28: Bluetooth**

- **Controlling local Bluetooth device**
- • **Discovering and bonding with Bluetooth devices**
- **Managing Bluetooth connections**
- **Communicating with Bluetooth**

**Chapter 29: Testing and Debugging Android Application** 

- **Role and Use of Dalvik Debug Monitor Server (DDMS),How to debug android application**
- **Use of Step Filters, Breakpoints, Suspend and Resume**

**Chapter 30: Android Application Deployment**

• **Android Application Deployment on device with Linux and Windows Android Application Deployment on Android Market** 

### **Chapter 31: Basics of Android Secure Coding**

- **Security Tips**
- **Storing Data**
- **Using Networking**
- **Android Permissions**
- **Intents**
- **Broadcast Receiver**
- **Activities**
- **Content Providers**
- **Files**

### **CONTACT Information:**

**Abhinav Mishra Scientist C 7752997204 abhinav@nielit.gov.in** 

### **ADDRESS FOR CORRESPONDENCE:**

### **IT DIVISION**

**National Institute of Electronics and Information Technology (NIELIT) Gorakhpur M. M. M. Engineering College campus, Gorakhpur (UP) – 273010.** 

> **Phone: 0551-2273874 Fax: 0551-2273873**

**http://gorakhpur.nielit.gov.in**